## Sommer WCKQT

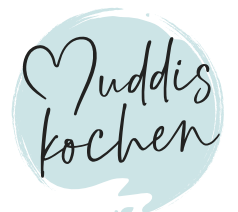

Erinnerungen für später schaffen, das möchten wir doch alle gerne für unsere Kinder. Wir haben für euch und eure Kinder Ideen gesammelt, die diesen Sommer für sie und auch euch unvergesslich machen werden. Eine kleine Sommer "Bucket List", die euch als Inspiration dient, um mit euren

Kindern einen spannenden und tollen Sommer zu erleben, an den sie sich noch lange zurück erinnern. Wir haben für euch die besten Ausflugstipps und Ideen für Erlebnisse in der Region. Damit kommt so schnell keine Langeweile auf! Einen unvergesslichen Sommer wünschen euch die Muddis

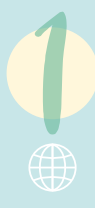

## Ein lickWick im Garten, auf dem Feld oder im Park machen.

muddiskochen.de/rezepte/picknick-immarmeladenglas muddiskochen.de/picknick-fuer-die-kids-imeigenen-garten

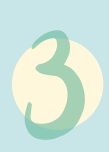

An einem warmen Sommerabend bevor es dunkel wird SPazieren gehen und ganz bewusst den Duft, die Geräusche und das Sommergefühl wahrnehmen.

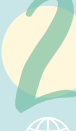

Ein Lagerfeuer machen und Stockbrot grillen.

muddiskochen.de/rezepte/stockbrot

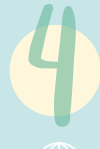

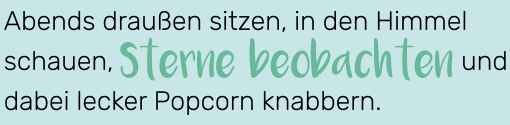

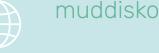

muddiskochen.de/rezepte/popcorn

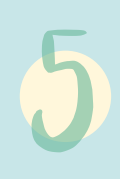

Gemeinsam früh morgens den Wochenmarkt besuchen und sich von Stand zu Stand durch die vielen Leckereien probieren.

zusammen Erdbeeren oder Blay-**DOOYON** pflücken gehen und dabei naschen.

Im Garten oder auf dem Balkon aus alten Kartons eine Burg bauch und Ritter und Burgfräulein spielen.

Minigolf spielen gehen.

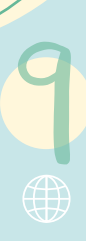

## Leckeres *Eis selbs* t machen

muddiskochen.de/rezepte/erdbeer-heidelbeerioqurt-eis-am-stiel

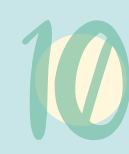

Den ganzen Tag von früh morgens bis abends im Freiland oder am See verbringen und abends müde, aber glücklich ins Bett fallen und sofort einschlafen.

Die Straße mit Kreice verschönern und viele bunte Bilder Mal QVI, Hüpfspiele zeichnen oder auch Straßen und Parcours für Bobbycar, Laufrad und Co.

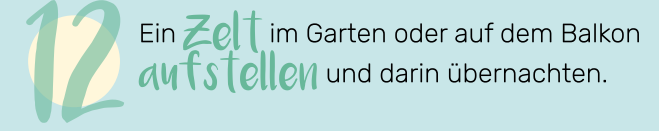

Eine wilde Wasserschlacht mit Wasserbomben machen, durch den Wassersprinkler rennen oder sich mit dem Gartenschlauch nass spritzen.

Durch den warmen Sommerregen tanzen.

 ${\sf G}\hspace{-1pt}{\cal C}\hspace{-1pt}{\sf M}\hspace{-1pt}{\cal C}\hspace{-1pt}{\sf M}$  süße Vogelfutteranhänger  $\mathcal{V}$ as Tel $\mathcal{U}$ . Als Mitbringsel für Freunde oder für den eigenen Balkon oder Garten.

muddiskochen.de/suessevogelfutteranhaenger-muddis-diy

Ein Sommertagebuch gestalten<br>und dort hinein Bilder und Erinnerungen kleben und malen und schreiben, was man alles erlebt und gemacht hat.

 $E$ r $k$ WN $e$ T gemeinsam mit dem Rad  $\mathcal{W}\mathcal{C} \mathcal{C} \subset \mathcal{C}$  in eurer Umgebung. oldenburg-tourismus.de/radfahren/escape-bybike

> Mit dem Tretboot durch den Fluss oder über den See schippern.

Knetseite selbst herstellen, so macht Hände waschen dann doppelt so viel Spaß. Und ist auch eine schöne Geschenkidee für die besten Freunde der Kids.

muddiskochen.de/knetseife-selber-machen

Im Wald spazieren gehen und aus den Fundstücken eine Collage basteln Als bleibende Erinnerung.

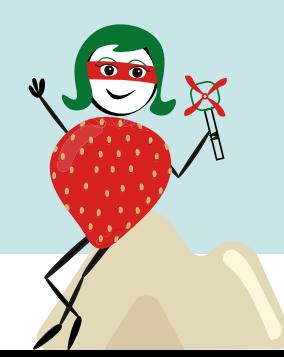

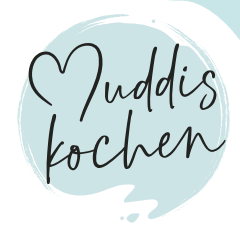